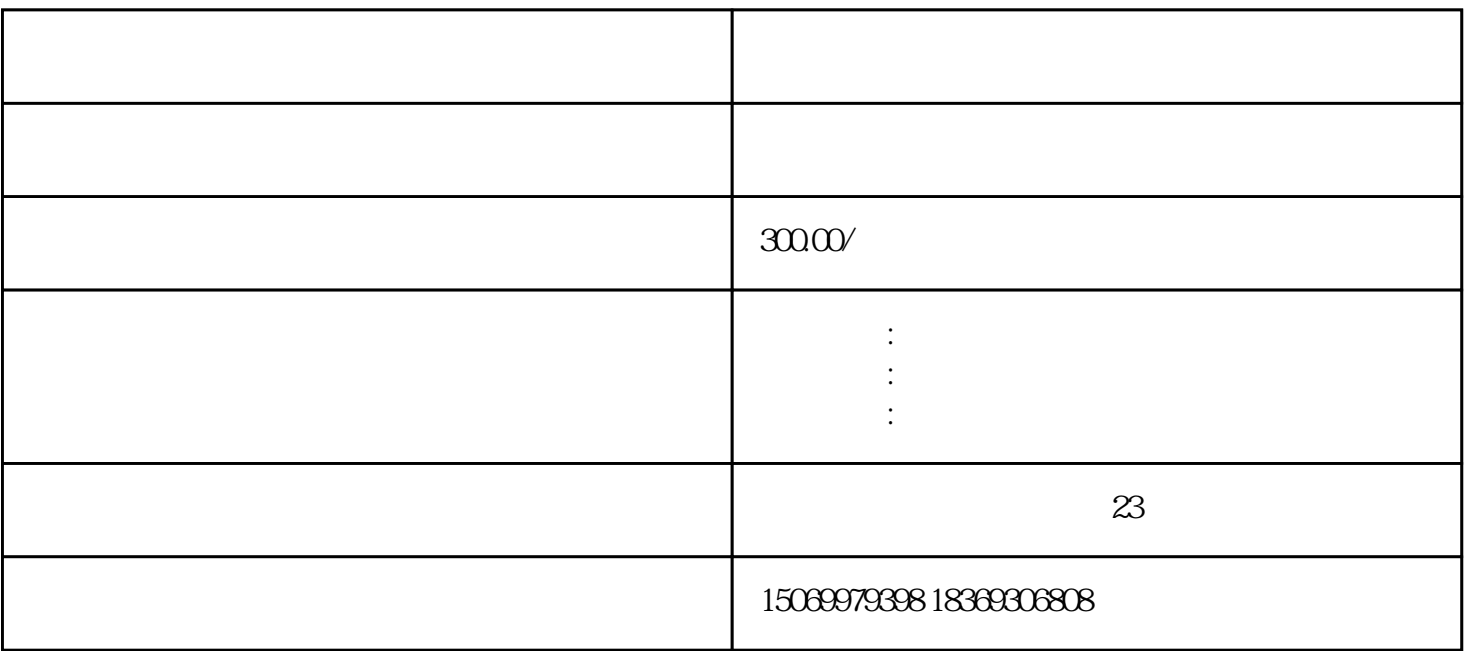

 $360$ 

1、点击下方"立即注册";

2、填写用户名;  $\overline{3}$ 

 $4\overline{ }$ 

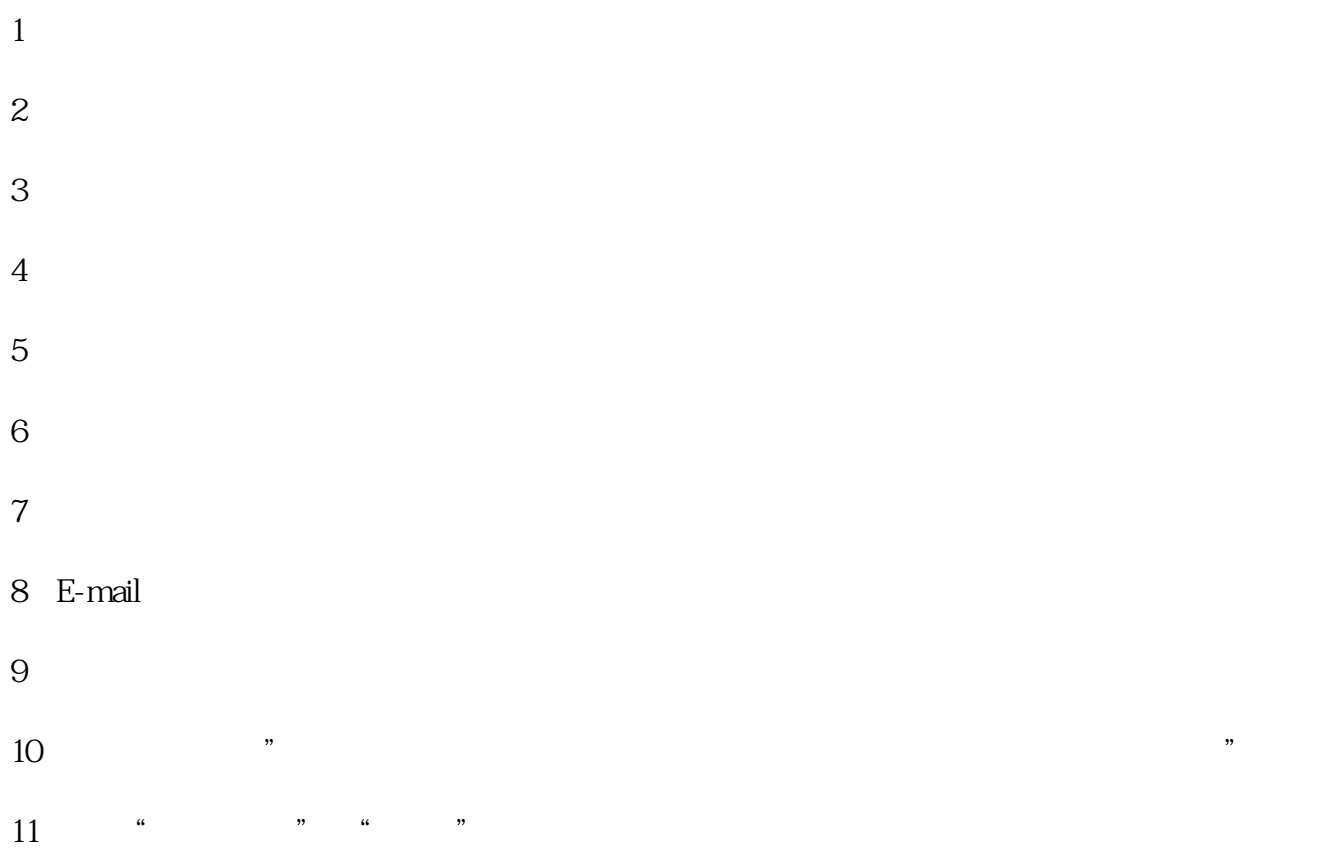

www.kuaijijizhang.cn

 $\frac{1}{\sqrt{1-\frac{1}{\sqrt{1-\frac{1$